## Step 01 - Fill in 100K (Black Colour) and 100M (Magenta Colour)

If you want your artwork to be printed in this colour

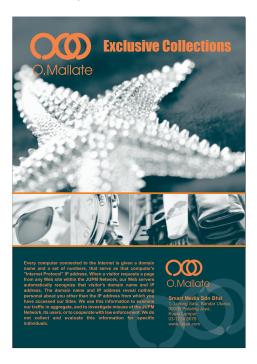

Prepare your artwork file like this

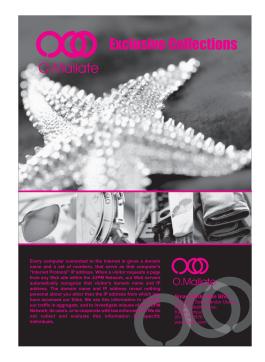

Filled with K(Black) and M(Magenta) to represent the actual artwork colour.

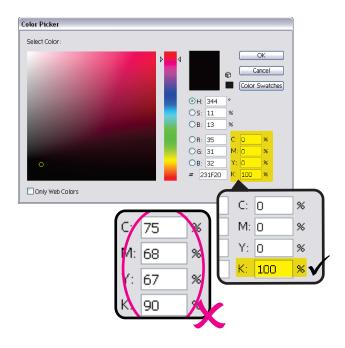

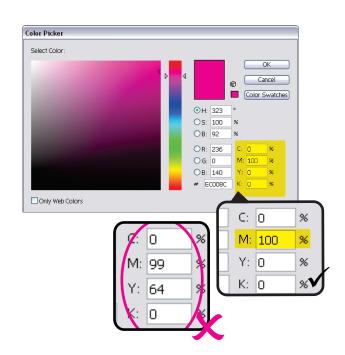

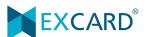

## Step 02 - Choose the Spot Colour During Ordering Process

During ordering process, you will be required to indicate the actual colour of your artwork. In this example, K(Black) = EX BLU 03 and M(Magenta) = EX ORG 01

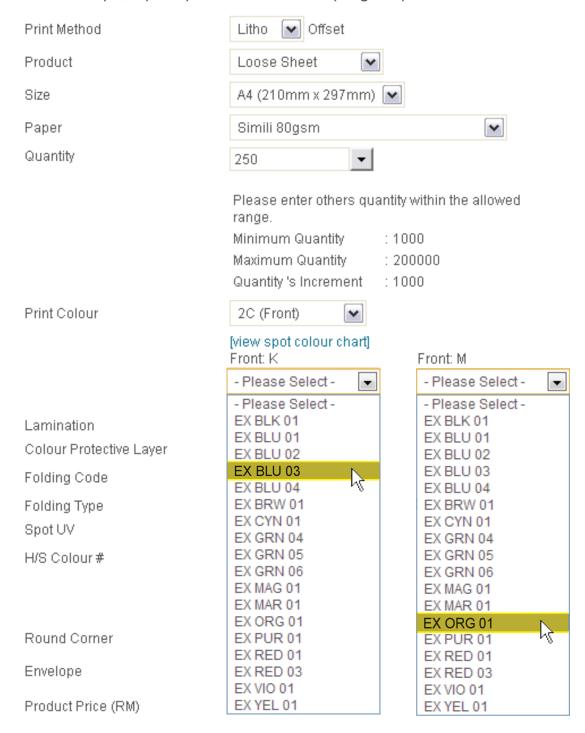

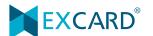